# **INF1000 EKSTRATILBUD**

**Stoff fra uke 1-5 (6) 3. oktober 2012 Siri Moe Jensen**

## PLAN FOR DAGEN

- gjennomgå stoff fra uke 1-5(6), men med en litt annen tilnærming
- kun gjennomgått stoff, men vekt på konsepter og forståelse
- => hva er det egentlig som skjer (på et "passe" høyt nivå)
- bruke tid på å tegne datastrukturer, vise hva som skjer med variable og hvordan setningene i programmet utføres

# HVA LÆRER DERE AV JAVA I INF1000?

### Hukommelse/ datastruktur

- enkle variable
- arrayreferanse og –objekter (se lysark fra uke 5)
- tekstreferanse og –objekter
- i/o buffere
- blokker
- (klasser og objekter)
- Programutførelse/ kontroll
	- $\bullet$  if
	- while, for
	- metode-kall
	- konstruktører

#### DEKLARASJON AV ENKLE VARIABLE

- eksempler: char, int, boolean, double
- Kan deklareres uten initiell verdi, eller deklareres med initialisering (får da et verdi med det samme, og kan leses av uten feilmelding)

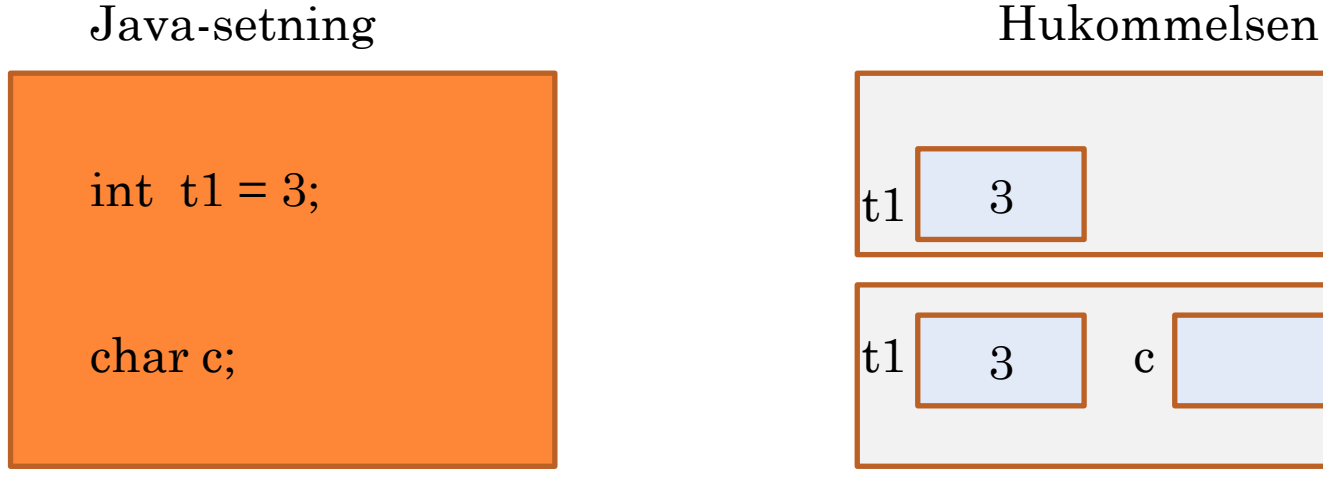

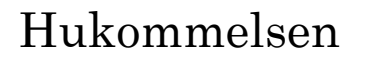

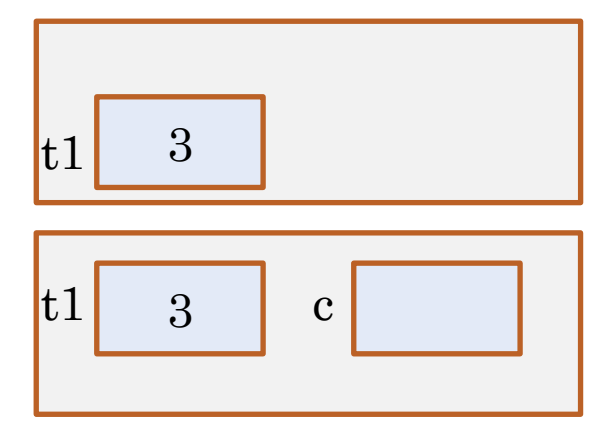

# DEKLARASJON AV PEKER OG OPPRETTELSE AV ARRAYOBJEKTET

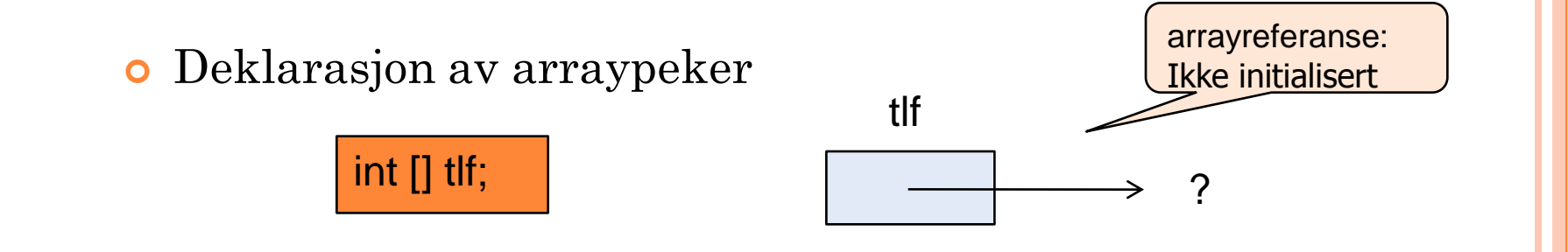

Arrayobjekt med angitt størrelse opprettes – og pekes på av tlf

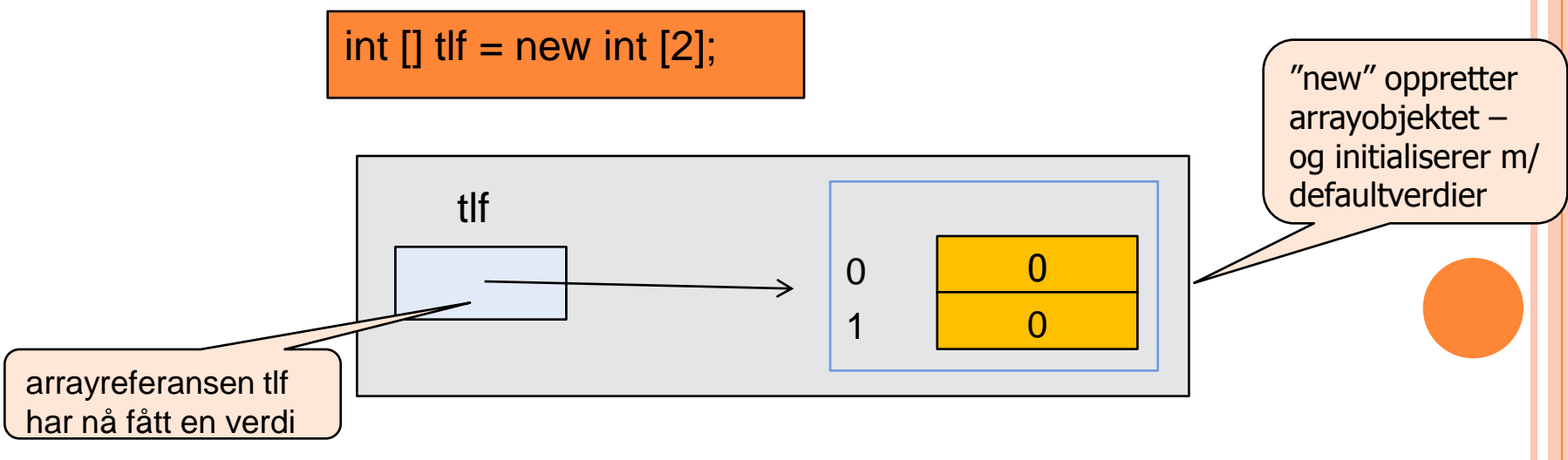

## TEKSTER - STRING

String tekst;

- En tekst er en sekvens av tegn
- I Java deklareres tekstvariable som

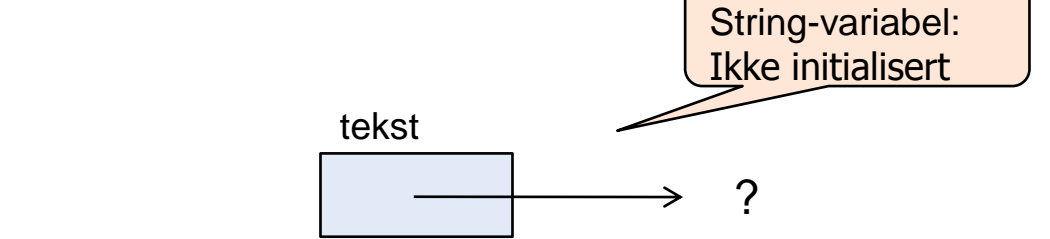

 Vi kan gi en initiell verdi, for eksempel String tekst1 = "Startverdi"; String tekst $2 = \frac{m}{n}$ ; // en tom streng

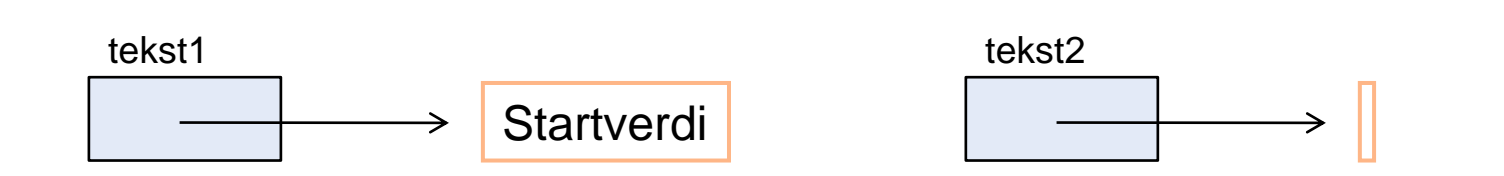

## LITT MER OM STRING-KLASSEN

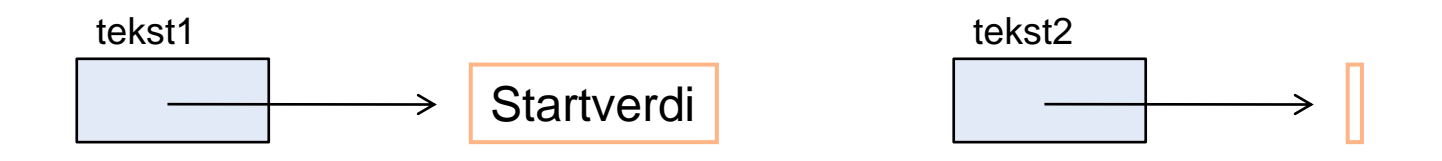

String er en klasse, med en rekke metoder.

- Disse metodene kan kalles for en gitt String-variabel (tekstpeker), f eks:
	- **tekst2.length();** //returnerer verdien **0**
	- **tekst1.charAt(3);** //returnerer verdien '**r**'

**tekst1.equals(tekst2)** //returnerer **false**

## KOPIERING AV TEKSTER

En String-variabel kan kopieres fra en annen

- dette gjør ikke at objektet kopieres (samme som for array)
- tekst2=tekst1; //peker til <u>samme</u> tekststreng

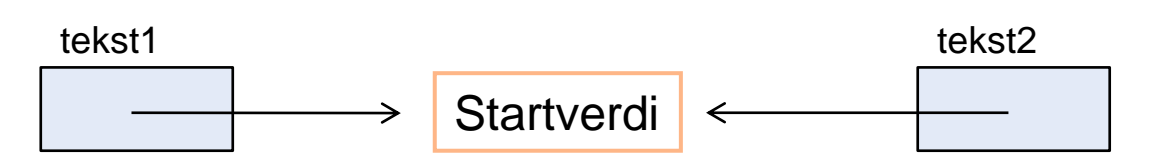

- Fordi tekstobjekter ikke kan endres (da lages det et nytt objekt), vil vi likevel ikke endre tekst1 om vi nå endrer tekst2
	- tekst2= tekst2.substring $(0,5)$ ;

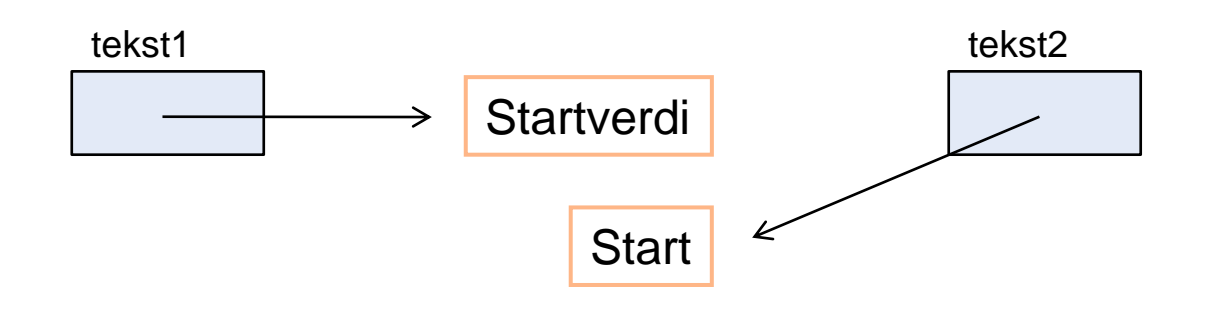

### SAMMENLIGNING AV TEKSTER

- Uttrykket **(s==t)** er bare **true** dersom de peker på den *samme* tekststrengen.
- Skal vi teste på om to tekststrenger er *like* (men ikke nødvendigvis den samme) må vi bruke **(s.equals(t))** eller **(t.equals(s))**

(hva er forskjellen?)

#### OPPGAVE

- Skriv et program som leser inn en tekst i en String-variabel, og deretter plukker ut hvert 3. tegn i denne teksten. Disse lagres i en egen tekstvariabel, som skrives ut til slutt. Bruk String-metodene length() og charAt(), og konkatenering ved hjelp av +.
	- Hva skjer implisitt (uten at vi trenger instruere spesielt om det) ved bruk av + her?
	- Løs deretter oppgaven ved hjelp av substring() i stedet for charAt().

#### LØSNING

```
String ekstraher (String s1) {
         String s2 = "";
         for (int i = 2; i < s1.length(); i = i + 3)
            s2 = s2 + s1.charAt(i);
         return s2;
   }
   String ekstraher2 (String s1) {
         String s2 = "";
         for (int i=2; i\leq s1.length(); i=i+3)
            s2 = s2 + s1.substring (i,i+1);
         return s2;
  \left\{ \right.
```
#### WHILE-LØKKER

- En måte å få utført en instruksjon (eller blokk) mange ganger er ved hjelp av en **while-løkke**
- Utfører en samling programsetninger (blokk) så lenge en betingelse (logisk uttrykk) er oppfylt

```
while(fortsett inntil **) {
```
**….**

**}**

 Brukes for blokker som utføres til noe endrer seg, uansett hvor mange gjennomløp som kreves

#### EKSEMPLER!

#### FOR-LØKKER

- En annen måte å få utført en instruksjon (eller blokk) mange ganger er ved hjelp av en **for-løkke**
- Innebærer bruk av en variabel som teller (indeks)
- (begynn å telle på \*\*; fortsett inntil \*\*; øk telleren med \*\* for hver gjennomføring)
- Brukes for blokker som skal utføres et bestemt antall ganger (kan ligge i en variabel)
- Gir oss tilgang på en "teller" (indeks)

#### METODER – HVORFOR?

 Ofte har vi bruk for å utføre (omtrent) samme instruksjoner flere steder i et program, eller i mange programmer. Gjenbruk

- reduserer størrelsen på programmet
- bedrer oversikten
- forenkler vedlikeholdet
- gir færre feil

 Da er det nyttig å kunne samle en eller flere instruksjoner med et selvvalgt navn, som så kan benyttes en eller flere ganger i programmet vårt

#### METODER - EKSEMPLER

Vi har brukt en del metoder allerede, for eksempel

System.out.println(" \* "); double d = tastatur.inDouble(); String s = tastatur.inWord();  $int i = (int) Math.round(d);$ 

Også main() er en metode:

…..

}

public static void main(String[] args) {

 Vi skal nå se nærmere på hva metoder egentlig er, hvordan de brukes og hvordan vi kan lage våre egne metoder.

# METODER

- En metode er en navngitt blokk med instruksjoner (programsetninger) som vi får utført ved å angi metodens navn
- Den *deklareres* inne i en klasse, og kan senere *kalles på*  hver gang vi ønsker den utført

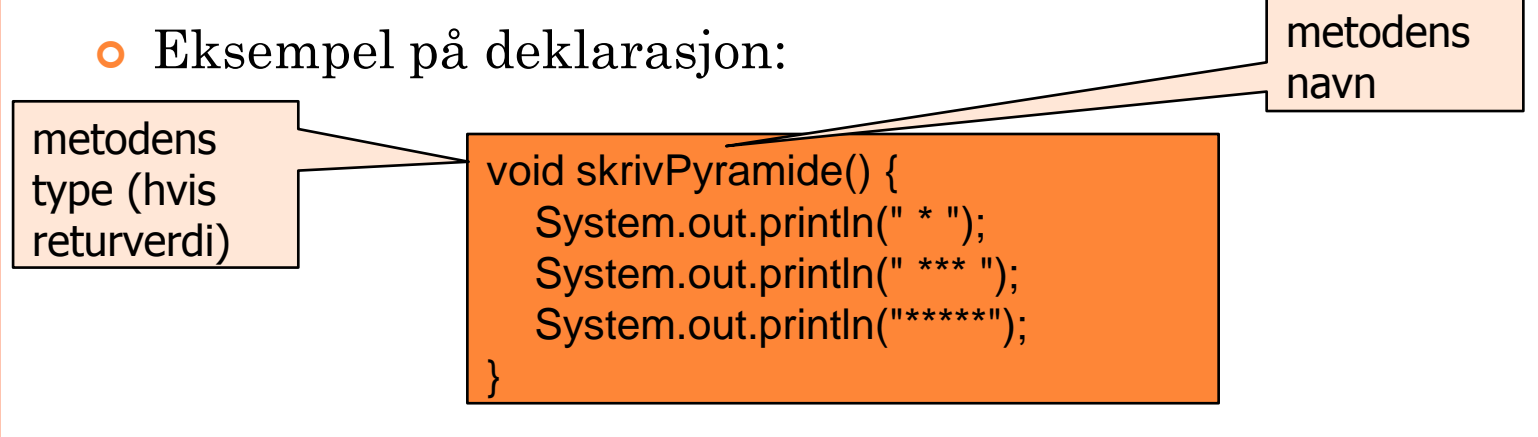

Bruk av ( kall på) metoden:

skrivPyramide(); // Her utføres setningen i metoden

Snartur innom konsepter

#### OBJEKTORIENTERT PROGRAMMERING

- Programmeringsspråk er designet etter ulike "paradigmer" eller hovedprinsipper.
- Java er et objektorientert språk (andre typer er imperative eller funksjonelle)
- Det betyr at språket spesielt støtter programmereren i å tenke på det som skal beskrives og bearbeides i form av objekter – som har både egenskaper (variable) og handlinger (programsetninger samlet i metoder) knyttet til seg.
- Hvilke variable og metoder som hører til et objekt bestemmes av hvilken klasse objektet tilhører – en klasse beskriver et *mønster* for en type objekter.
- Viktige egenskaper ved objektorienterte programmer er muligheten til å skjule detaljer som ikke er vesentlig for omgivelsene (vi velger selv hva som skal synes og brukes fra utsiden av en klasse) og å gruppere variable og metoder som hører sammen.

#### PROGRAMSTRUKTUR MED METODER

- Alle Java-programmer består av en eller flere klasser, med en eller flere metoder. Metoder deklareres inne i klasser.
- Hittil har programmene våre bestått av én klasse med metoden main() i. Klassen har samme navn som filen, og main() – som er der utføring av programmet starter og slutter - er den eneste metoden vi har skrevet, med all funksjonalitet i seg.
- Dere vil senere lære å skrive programmer med mange klasser og metoder – først skal vi imidlertid konsentrere oss om å lære deklarasjoner og bruk av metoder i en enkel, standard programstruktur
	- En klasse med main()-metoden, der program-utførelsen starter og avsluttes
	- En klasse med datastruktur, og metoder som bearbeider denne. Vi kan lage ett eller mange objekter fra denne klassen.

# ENKEL PROGRAMSTRUKTUR MED METODER

 Foreløpig vil vi benytte følgende mal for programmer med metoder (her et program fra filen PyramideProgram.java)

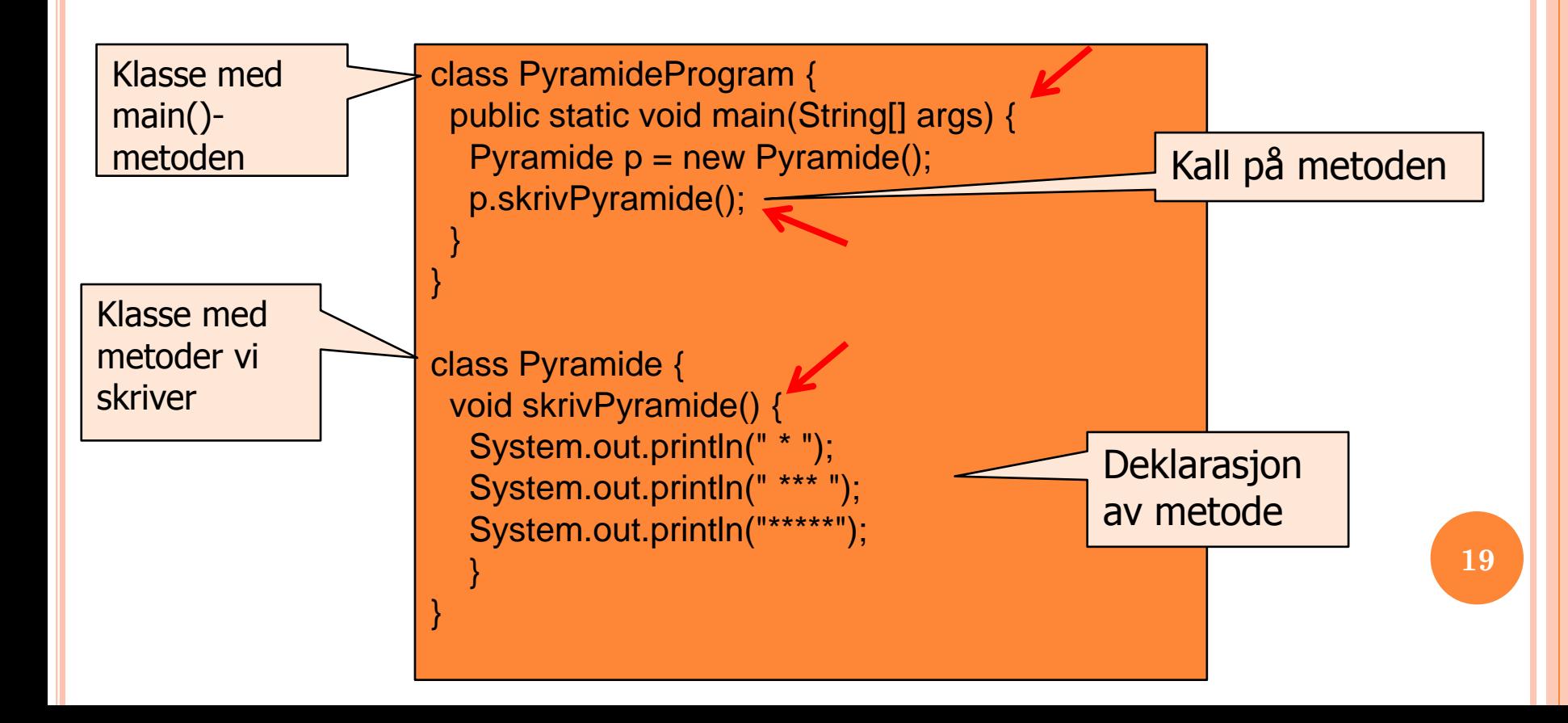

## OPPGAVER – PROGRAM 1

- Deklarer en klasse MetodeDemo med en metode demo. Metoden skal ikke ha parametere eller returnere noen verdi. Den skal utføre følgende:
	- deklarere to heltallsvariable og initiere dem med verdiene 3 og 14
	- deklarere en ny heltallsvariabel
	- gi den tredje variabelen verdien av summen av de to første
	- skrive ut verdien av den tredje variabelen
- Skriv et helt program med en egen klasse Program1 i tillegg til klassen MetodeDemo. Klassen Program1 skal inneholde metoden main som skal kalle på metoden demo i klassen MetodeDemo. (Du må da opprette et objekt av klassen MetodeDemo først).

# METODE MED RETURVERDI: EKSEMPEL

 Metoden **inInt()** leser inn et vilkårlig heltall. Noen ganger ønsker vi å sikre oss at vi får et **positivt** heltall. Vi kan da lage en egen metode for dette:

```
int lesPositivtHeltall() {
```
return tall;

}

```
In tastatur = new In();
 int tall;
 do {
  System.out.print ("Gi et positivt tall: ");
 tall = tastatur.inInt();
} while (tall <= 0);
```
Deklarasjon av metoden

# EKS: PROGRAM MED BRUK AV METODE MED RETURVERDI

```
import easyIO.*;
class TestPosTall {
   public static void main(String[] args) {
           PosTall pt = new PosTall();
           int i = pt. les Positivt Heltall();
           System.out.println(i + " er et positivt heltall");
 }
}
class PosTall {
   int lesPositivtHeltall() {
           In tastatur = new In();
           int tall;
           do {
               System.out.print("Gi et positivt tall: ");
              tall = tastatur.inInt();
           \} while (tall <= 0);
           return tall;
 }
}
```
**24**

#### METODER MED PARAMETERE

 Ofte ønsker vi at samme metode skal kunne brukes for litt ulike input-verdier, f. eks:

System.out.println(" \* ");

System.out.println("Hei verden");

- Her er println() en metode som tar en tekst som input (**parameter)**
- Metoden gjør det samme uansett hvilken String-verdi vi kaller med: Skriver den ut på skjermen

#### EKS: METODE MED PARAMETER

Parameteren avgjør antall linjer i "pyramiden":

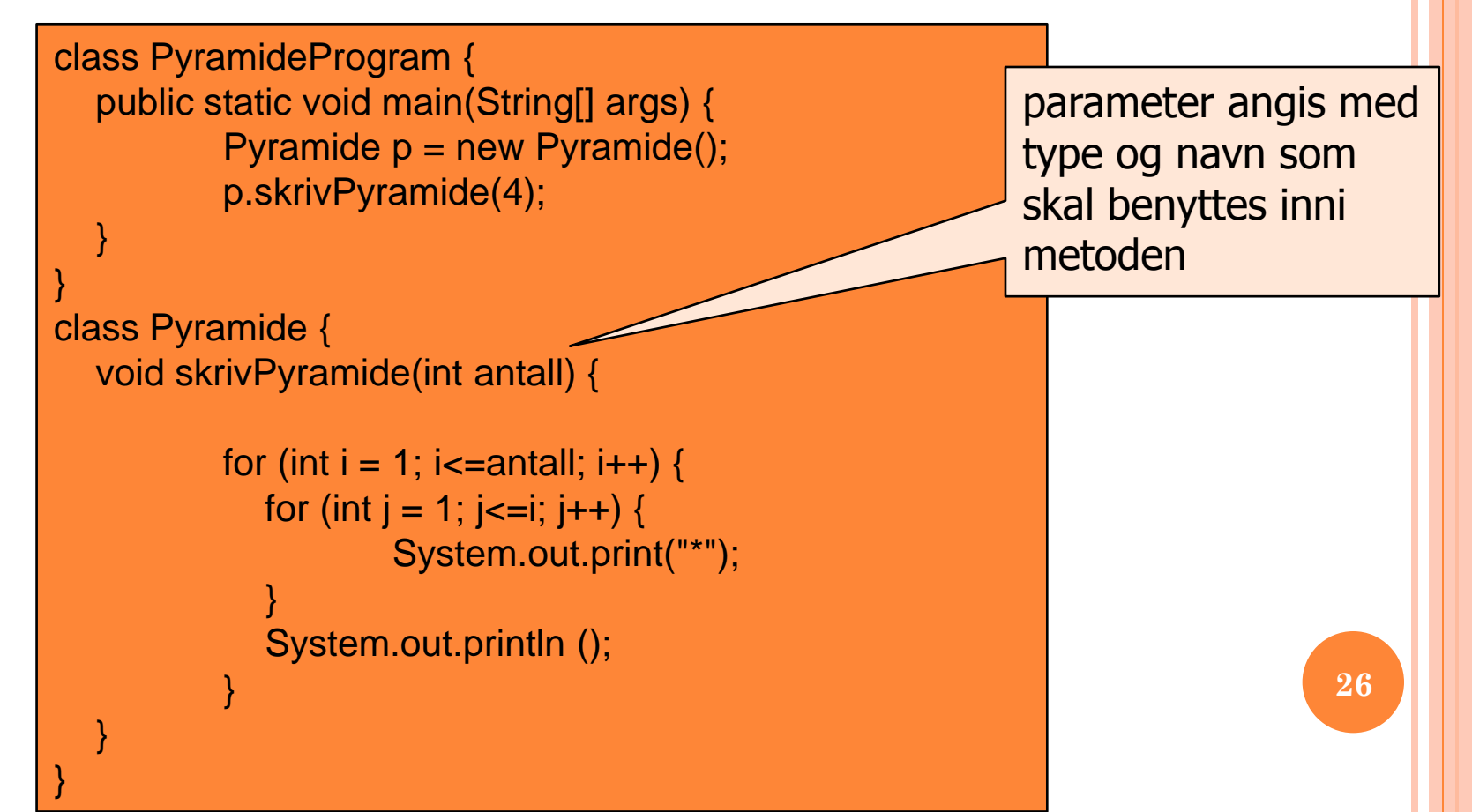

# EKS: GANGETABELL-METODE

#### Metode som skriver ut n-gangen fra 1 til 10

o deklarasjon

void gangeTabell(int n) { for (int i = 1; i <= 10; i++) { System.out.println(i \* n); }

## Eksempler på kall på metoden

}

gangeTabell(2); gangeTabell(15);

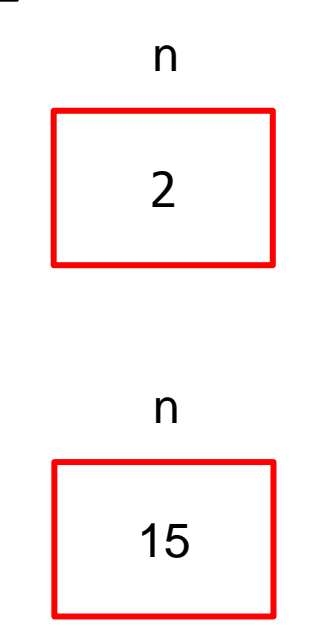

**28**

#### EKS: BRUK AV GANGETABELL-METODE

```
import easyIO.*;
class GangeProgram {
   public static void main(String[] args) {
            In tastatur = new In();
            Utregning utr = new Utregning();
            System.out.print("Hvilken gangetabell vil du skrive? ");
            int tall = tastatur.inInt();
            utr.gangeTabell(tall);
 }
}
class Utregning {
   void gangeTabell(int n) {
            for (int i = 1; i <= 10; i++) {
                System.out.println(i * n);
            }
\left\{\begin{array}{c} \end{array}\right\}}
```
**29**

#### **OPPGAVE**

- Skriv et program som deklarerer og bruker denne metoden.
- Initialiser arrayen selv før du kaller metoden skriv ut summen metoden returnerer med.

```
double finnSum (double[] x) {
  double sum = 0.0;
  for (int i=0; i<x.length; i++) {
      sum += x[i]; // sum=sum+x[i];
  }
  return sum;
}
```
#### OPPGAVE - LØSNINGSFORSLAG

```
class TestMetode {
    public static void main (String [] args) {
            double [] a = {1.3, 2.0, 7.5, 10};
            MetodeKlasse mk = new MetodeKlasse ();
            double total = mk.finnSum(a);System.out.println ("Returverdi = " + total);
\left\{\begin{array}{c} \end{array}\right\}}
class MetodeKlasse {
    double finnSum(double[] x) {
            double sum = 0.0;
            for (int i=0; i<x.length; i++) {
                sum += x[i];
             }
            return sum;
\left\{\begin{array}{c} \end{array}\right\}}
```
# OPPSUMMERING METODER: DEKLARASJON

- Java-programmene så langt i kurset består av to klasser, startklassen med main og en annen klasse hvor det kan det befinne seg en eller flere metoder.
- De metodene vi ser på så langt i kurset har følgende form:

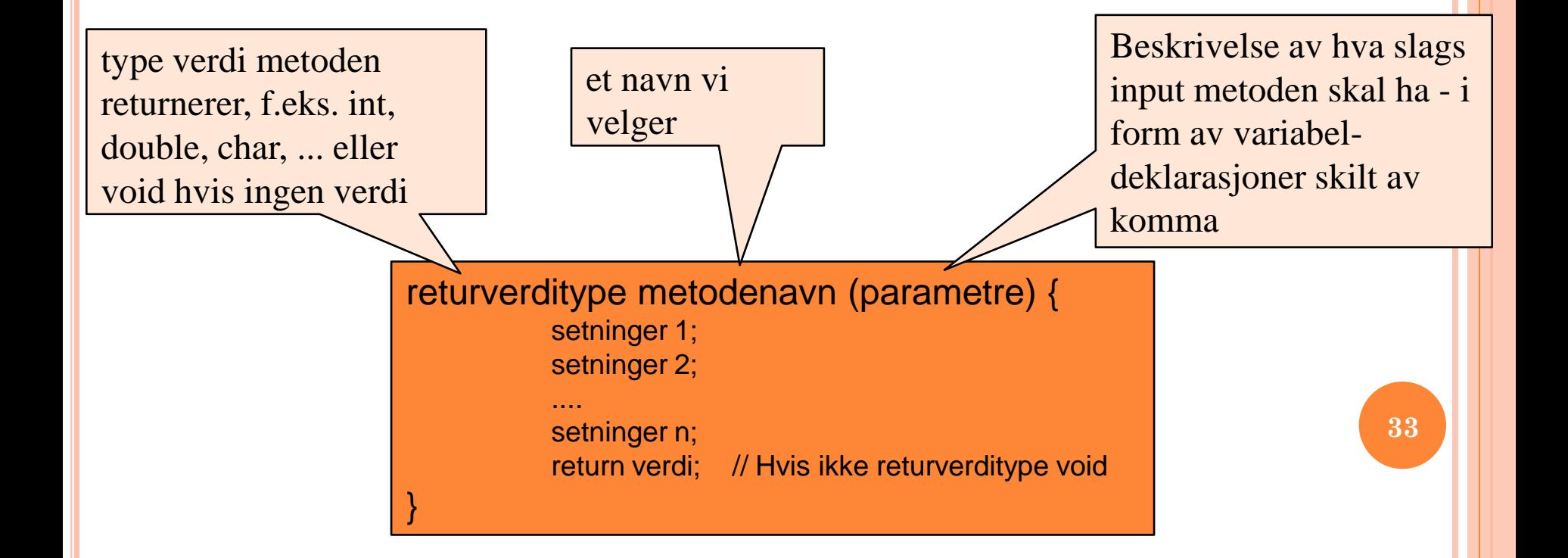

# OPPGAVER II – PROGRAM 1

- Skriv om metoden demo til å ta to heltalls-paramere og erstatt bruken av de to første variablene med disse
- Skriv om metoden demo til å returnere verdien av den tredje variabelen
- Endre kallet på metoden demo i main-metoden så det passer til endringene (to parametere og en returverdi). Du skal kalle metoden med argumentene 3 og 13, og skrive ut hvilken verdi metoden returnerer før programmet avsluttes.